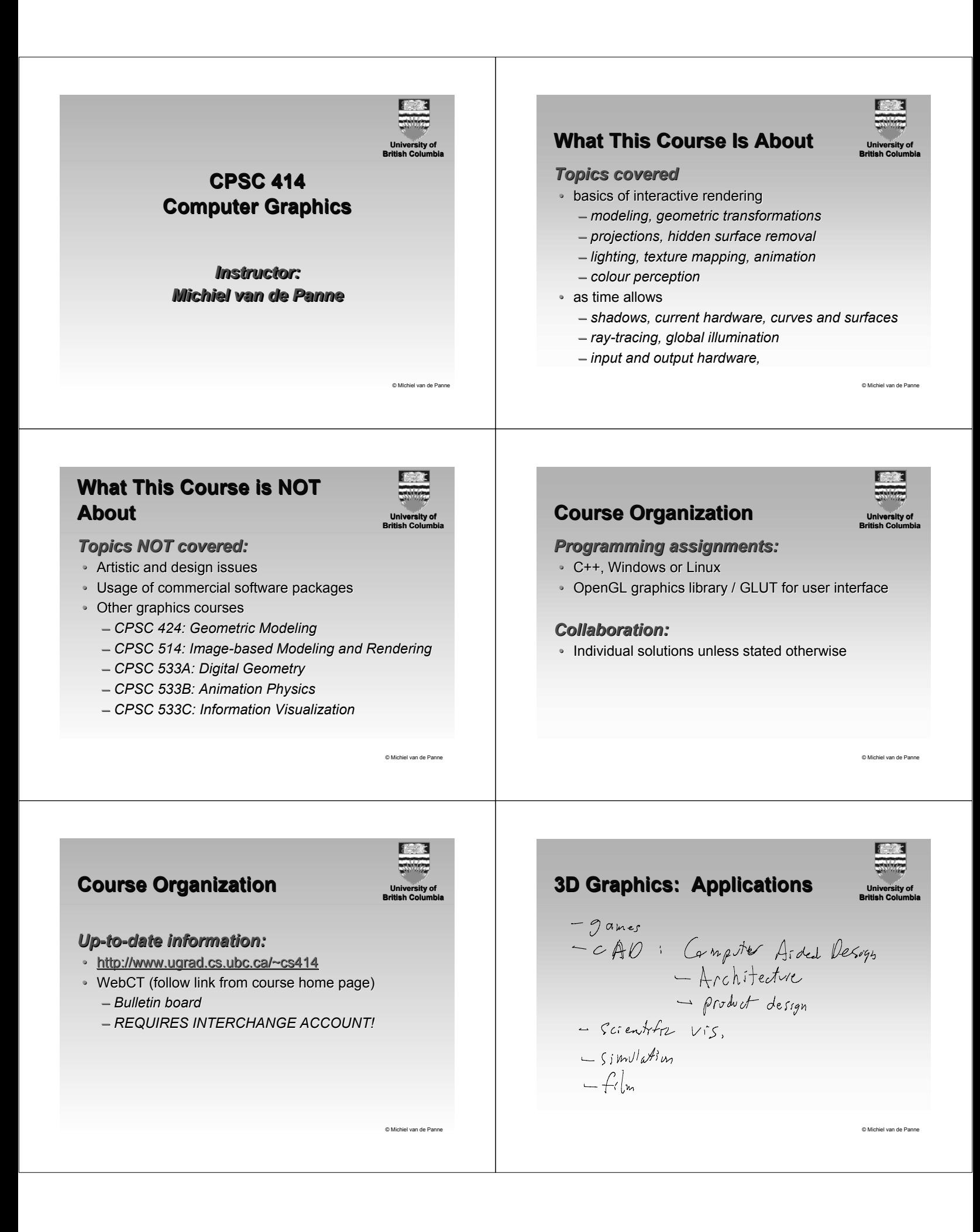

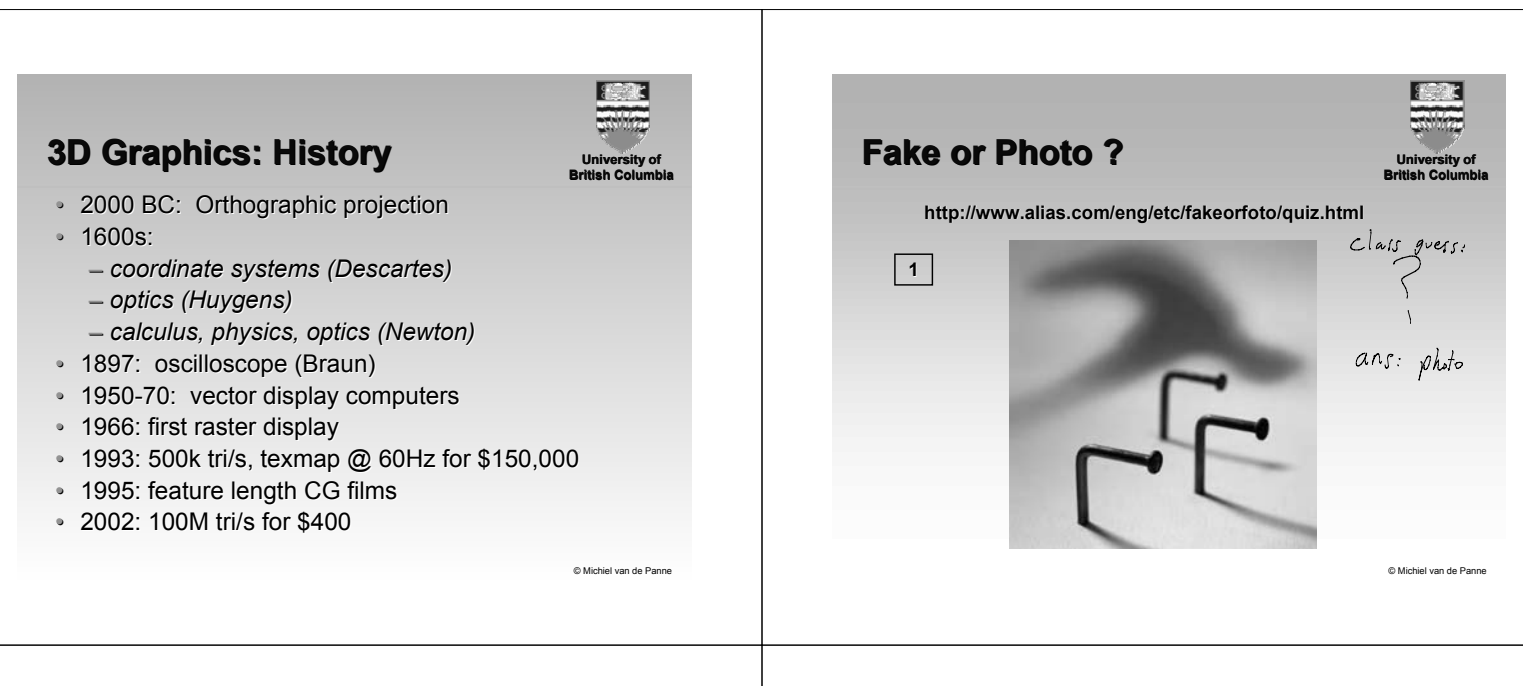

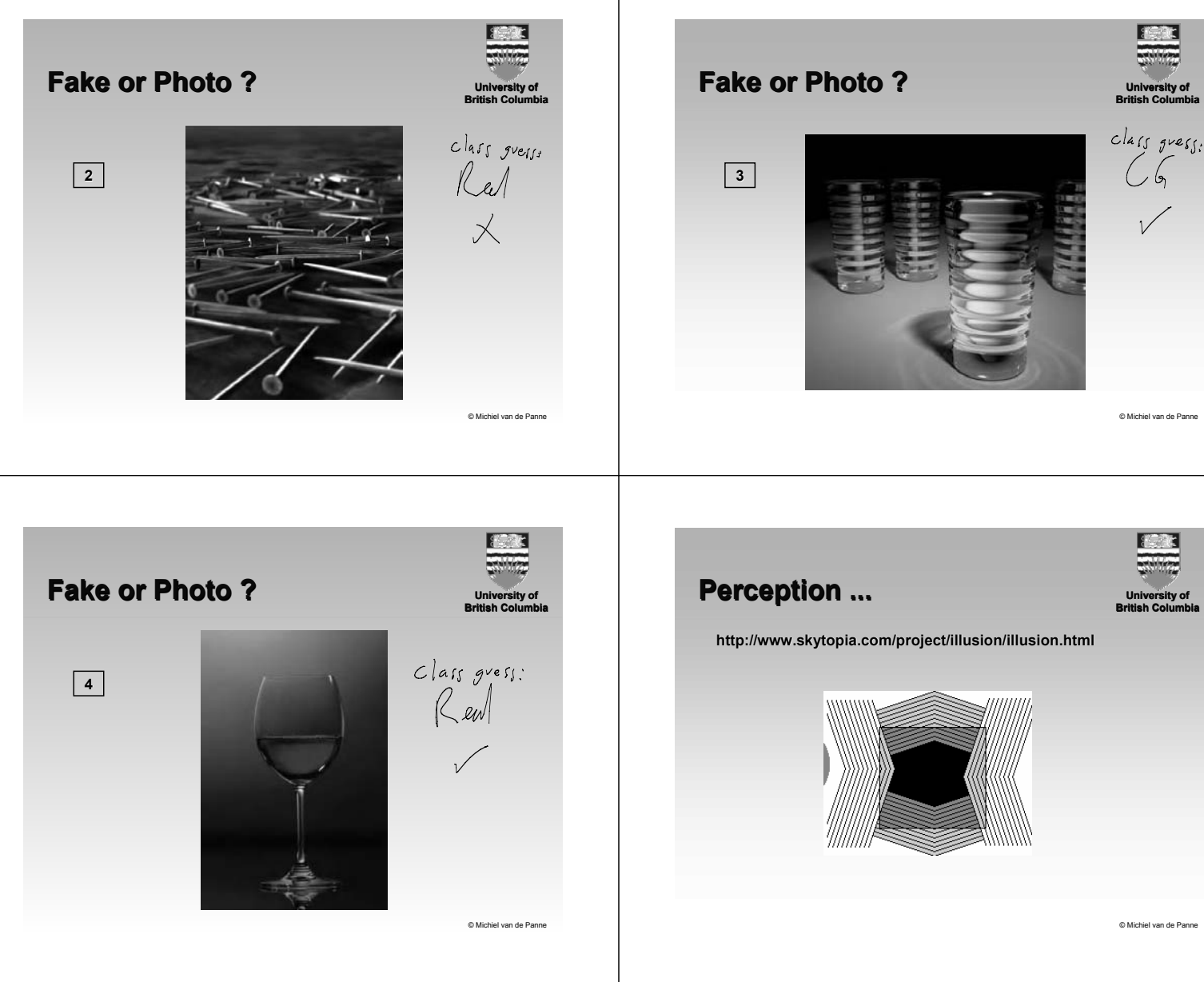

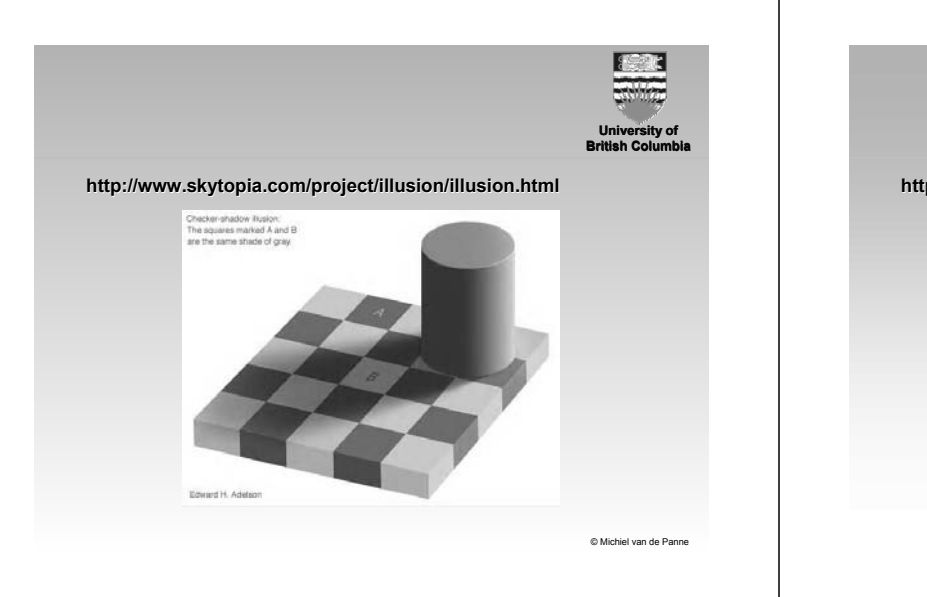

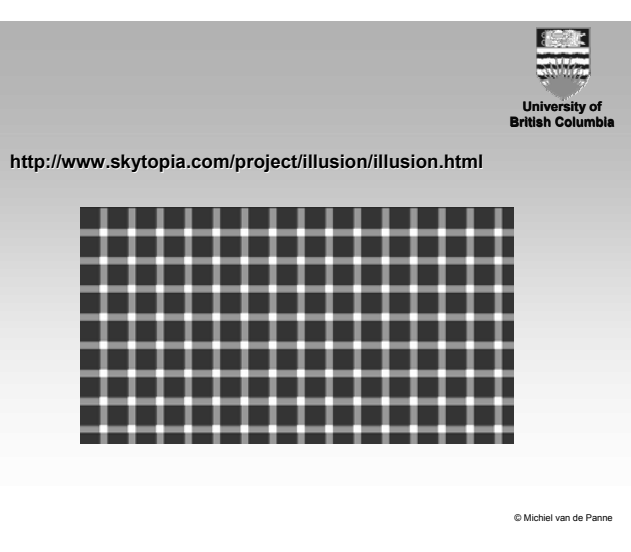

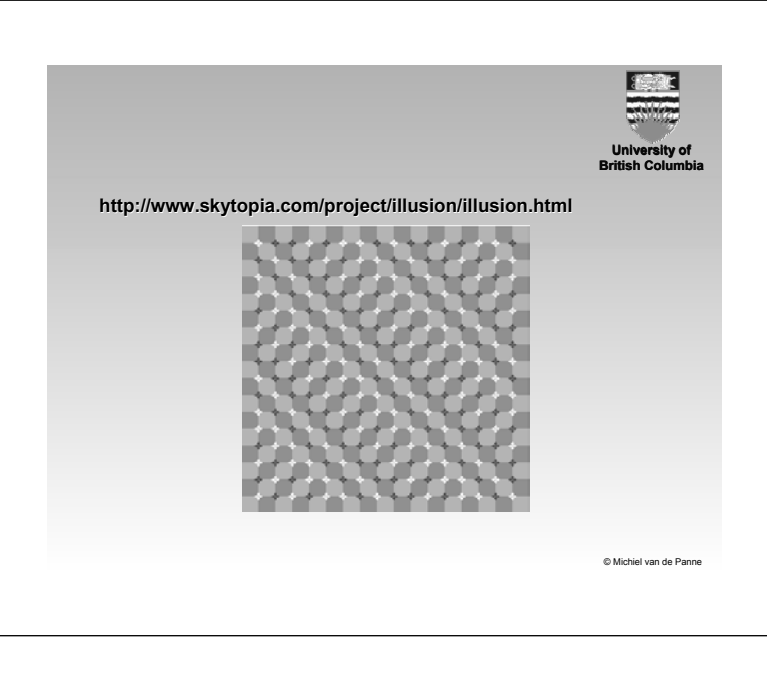

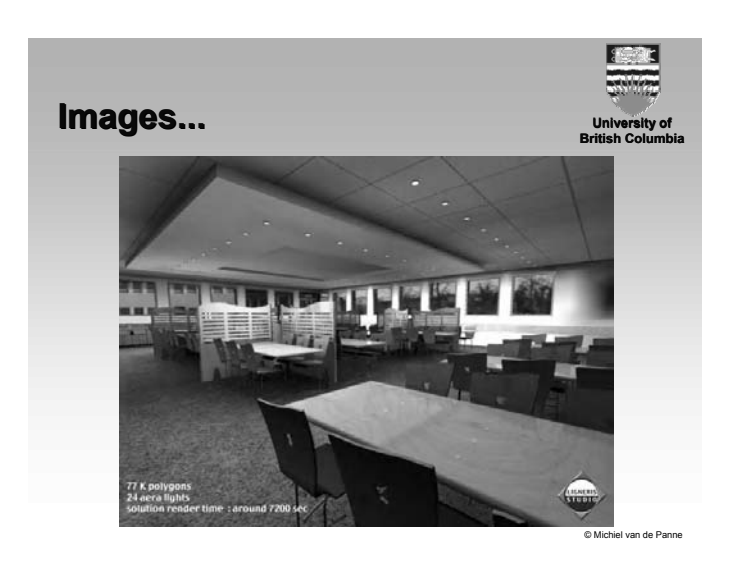

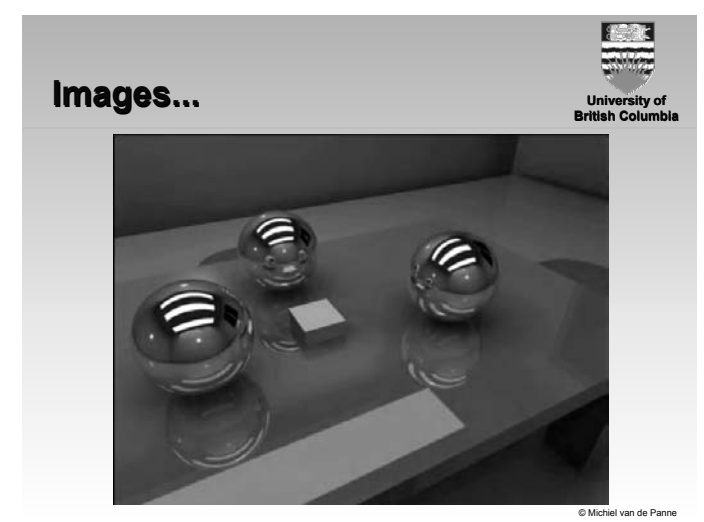

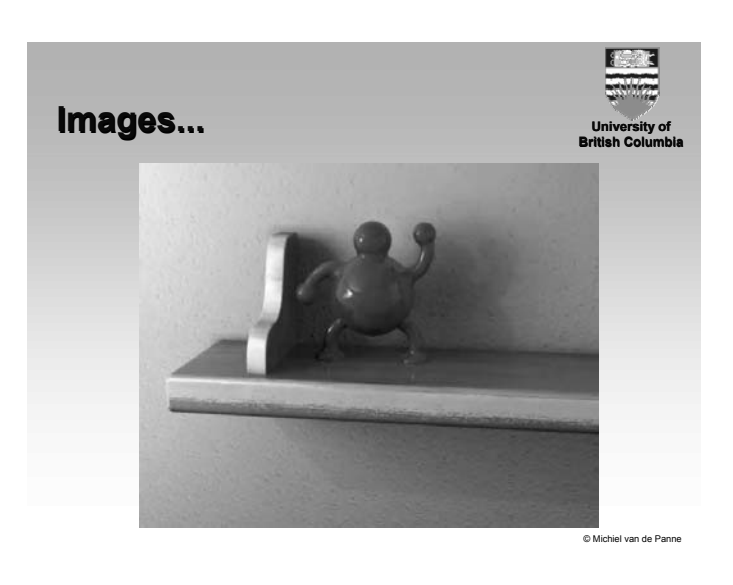

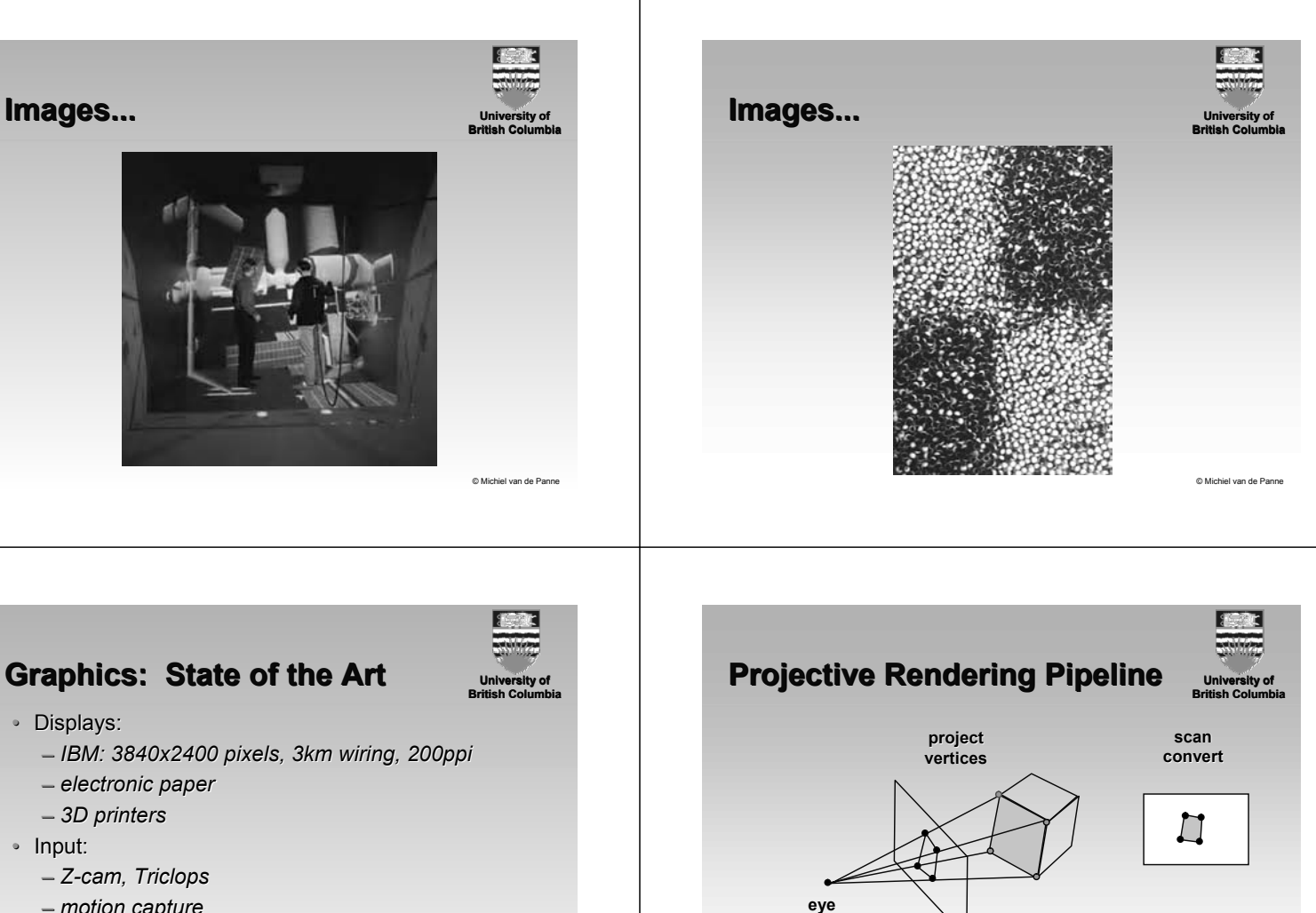

© Michiel van de Panne

- *motion capture*
- Animations: fracture, water, cloth

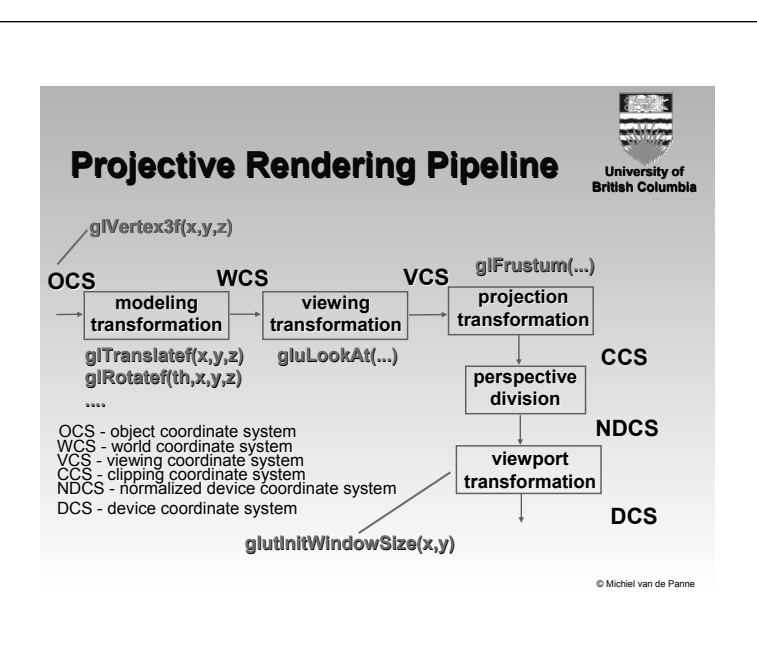

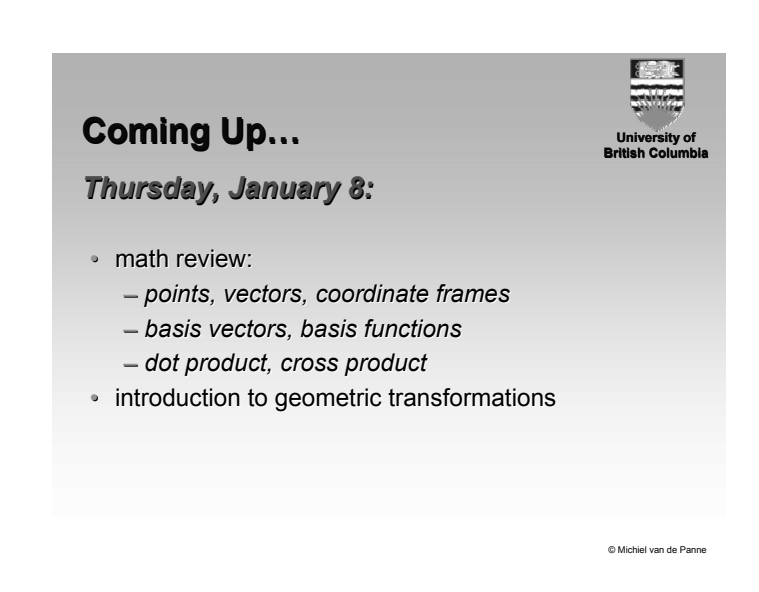

**image plane**

© Michiel van de Panne